## **SA** 2/28/2008 **Exceptions Log**

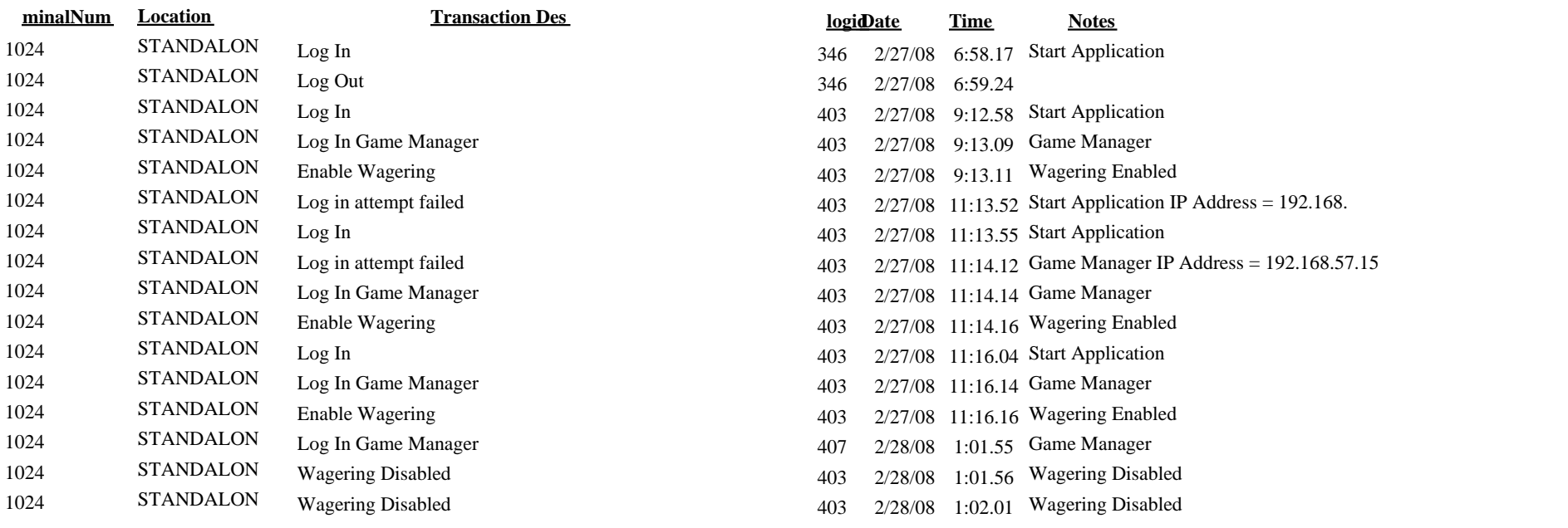